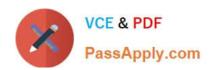

# 1Z0-1072-20<sup>Q&As</sup>

Oracle Cloud Infrastructure 2020 Architect Associate

# Pass Oracle 1Z0-1072-20 Exam with 100% Guarantee

Free Download Real Questions & Answers PDF and VCE file from:

https://www.passapply.com/1z0-1072-20.html

100% Passing Guarantee 100% Money Back Assurance

Following Questions and Answers are all new published by Oracle
Official Exam Center

- Instant Download After Purchase
- 100% Money Back Guarantee
- 365 Days Free Update
- 800,000+ Satisfied Customers

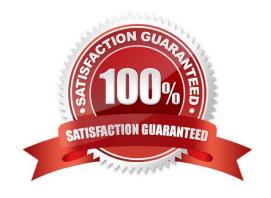

# https://www.passapply.com/1z0-1072-20.html 2022 Latest passapply 1Z0-1072-20 PDF and VCE dumps Download

#### **QUESTION 1**

Which three are capabilities of the dbaascli utility? (Choose three.)

- A. Patching the primary database deployment
- B. Open port 1521 in the VCN to allow for traffic to the listener
- C. Start and open the database instance
- D. Switchover and failover in an Oracle Guard configuration
- E. Clone a DB

Correct Answer: ACD

https://docs.oracle.com/en/cloud/paas/database-dbaas-cloud/csdbi/dbaascli.html Using the dbaascli utility, you can:

Change the password of a database user.

Start and stop a database.

Start and stop the Oracle Net listener

Check the status of the Oracle Data Guard configuration. Perform switchover and failover in an Oracle Data Guard configuration.

Patch the database deployment.

Perform database recovery.

Rotate the master encryption key.

https://docs.oracle.com/en/cloud/paas/database-dbaas-cloud/csdbi/dbaascli.html

#### **QUESTION 2**

You have an application running on Oracle Cloud Infrastructure. You Identified that the read and write operations are slowing your application down enough to impair user access. The application is currently using a VM.Standard2.1 compute without any block storage attached to it. Which two options allow you to increase disk IOPS performance?

- A. Terminate the compute instance preserving the boot volume. Create a new compute instance using the VM.Densel02.8 shape using the boot volume preserved and use the NVMe devices to host your application.
- B. Terminate the compute instance preserving the boot volume. Create a new compute instance using the VM.Standard2.2 shape using the boot volume preserved and attach a new block volume to host your application.
- C. Terminate the compute instance preserving the boot volume. Create a new compute instance using the VM.Standard2.2 shape using the boot volume preserved, but no block volume attached.
- D. Terminate the compute instance preserving the boot volume. Create a new compute instance using the BM.GPU2.2 shape using the boot volume preserved, but no block volume attached.

# VCE & PDF PassApply.com

## https://www.passapply.com/1z0-1072-20.html

2022 Latest passapply 1Z0-1072-20 PDF and VCE dumps Download

Correct Answer: AD

#### **QUESTION 3**

server.

You are managing a tier-1 OLTP application on an Autonomous Transaction Processing (ATP) database. Your business needs to run hourly batch processes on this ATP database that may consume more CPUs than what is available on the

How can you limit these batch processes to not interfere with the OLTP transactions?

- A. Configure ATP resource management rules to change CPU/IO shares for the consumer group of batch processes.
- B. Copy OLTP data into new tables in a new table space and run batch processes against these new tables.
- C. Disable automated backup during the batch process operations.
- D. ATP is designed for OLTP workload only, you cannot run batch processes on ATP.

Correct Answer: A

Autonomous Transaction Processing comes with predefined CPU/IO shares assigned to different consumer groups. You can modify these predefined CPU/IO shares if your workload requires different CPU/IO resource allocations.

By default, the CPU/IO shares assigned to the consumer groups TPURGENT, TP, HIGH, MEDIUM, and LOW are 12, 8, 4, 2, and 1, respectively. The shares determine how much CPU/IO resources a consumer group can use with respect to

the other consumer groups. With the default settings the consumer group TPURGENT will be able to use 12 times more CPU/IO resources compared to LOW, when needed. The consumer group TP will be able to use 4 times more CPU/IO

resources compared to MEDIUM, when needed.

#### **QUESTION 4**

Which two are NOT an image source when launching a new compute instance? (Choose two.)

- A. boot volume
- B. custom image
- C. Object Storage
- D. bare metal instance

Correct Answer: CD

### **QUESTION 5**

Which statement is true regarding Autonomous Transaction Processing (ATP)?

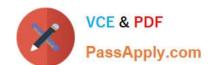

## https://www.passapply.com/1z0-1072-20.html

2022 Latest passapply 1Z0-1072-20 PDF and VCE dumps Download

- A. A database name cannot be used concurrently for both an Autonomous Data Warehouse (ADW) and an ATP database
- B. After terminating a database, the database name is available for immediate reuse
- C. A maximum of 8 cores can be enabled for an ATP database
- D. A maximum of 2 TB of storage can be enabled for an ATP database

Correct Answer: A

The database name must be unique among all Autonomous Data Warehouses and Autonomous Databases in your tenancy in the same region.

Provisioning failed because a database named language already exists in compartment adb\_compartment. The be unique among all Autonomous Data Warehouses and Autonomous Databases in your tenancy in the same reging different database name and try again.

Terminating an Autonomous Transaction Processing database permanently deletes the instance and removes all automatic backups. You cannot recover a terminated database, the maximum number of CPUs and maximum storage capacity that can be provisioned in Oracle Autonomous Database In the current release up to 128 CPUs and 128TB can be provisioned from the cloud console. Customers requiring more resources need to call their Oracle account team

<u>1Z0-1072-20 Practice Test</u>

1Z0-1072-20 Exam Questions <u>1Z0-1072-20 Braindumps</u>

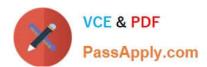

To Read the Whole Q&As, please purchase the Complete Version from Our website.

# Try our product!

100% Guaranteed Success

100% Money Back Guarantee

365 Days Free Update

**Instant Download After Purchase** 

24x7 Customer Support

Average 99.9% Success Rate

More than 800,000 Satisfied Customers Worldwide

Multi-Platform capabilities - Windows, Mac, Android, iPhone, iPod, iPad, Kindle

We provide exam PDF and VCE of Cisco, Microsoft, IBM, CompTIA, Oracle and other IT Certifications. You can view Vendor list of All Certification Exams offered:

https://www.passapply.com/allproducts

## **Need Help**

Please provide as much detail as possible so we can best assist you. To update a previously submitted ticket:

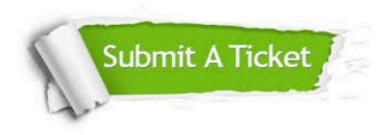

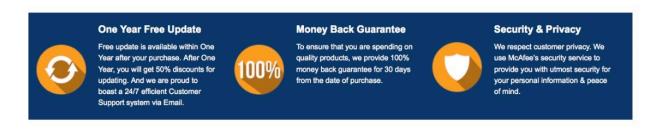

Any charges made through this site will appear as Global Simulators Limited.

All trademarks are the property of their respective owners.

Copyright © passapply, All Rights Reserved.